### Linux-based virtualization for HPC clusters

**Lucas Nussbaum**, Fabienne Anhalt, Olivier Mornard, Jean-Patrick Gelas

<span id="page-0-0"></span>**lucas.nussbaum@inria.fr**

Laboratoire de l'Informatique et du Parallélisme INRIA - UCB Lyon 1 - ENS Lyon - CNRS

#### Virtualization :

- Subject of a lot of attention in the recent years
- Solves many problems in classic datacenters
- But limited adoption in High Performance Computing  $\bullet$

# Virtualization in HPC

#### Pros :

- Dynamic allocation of resources to job e.g automatically scale down a job from 100 to 10 machines
- Easier to share resources between different jobs Mix I/O-intensive with CPU-intensive jobs  $\Rightarrow$  maximize usage
- Easy checkpointing of jobs Solves a long-term problem in HPC
- Deployment of job-specific work environment User no longer limited by administrator's choices

# Virtualization in HPC

#### Cons :

- Overhead caused by the virtualization layer Poorly understood, rarely evaluated
- Non-exclusive access to hardware
	- Performance may vary
	- Harder to make use of HPC-specific devices High Performance networks (Infiniband, Myrinet)

# Context of this work : HIPCAL Project

- Research project funded by ANR (= French NSF)
- **•** Build virtualized infrastructures = virtual clusters spread over the Grid
- Combine system virtualization and network virtualization
	- multiple virtual nodes per physical node
	- multiple virtual overlay networks on a shared long distance communication infrastructure
		- Opportunity to allocate bandwidth per user (performance guarantees)
- Software : HIPerNET (still in development)

#### **http ://hipcal.lri.fr/**

- Compare and evaluate two virtualization solutions
	- **Xen**
	- **KVM**
- In the context of High Performance Computing

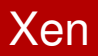

- Virtual Machine hypervisor
- First public release : 2003
- Usually uses Linux as dom0
- Developed outside Linux by XenSource (now Citrix)
	- DomU support in vanilla kernel
	- Dom0 merge under discussion
	- Distributions forward-port the Xen patch
- Several distributions have stopped supporting Xen recently, and focused on KVM

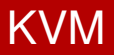

- Virtualization infrastructure integrated in Linux = *Linux as an hypervisor*
- **•** Requires hardware virtualization support in CPU
- First release in 2007 (2.6.20)
- Developed by Qumranet (acquired by Red Hat)
- Relies on QEMU for I/O
	- Originally only QEMU emulated devices
	- Now paravirtualization with virtio (net, disk)

## KVM : I/O path

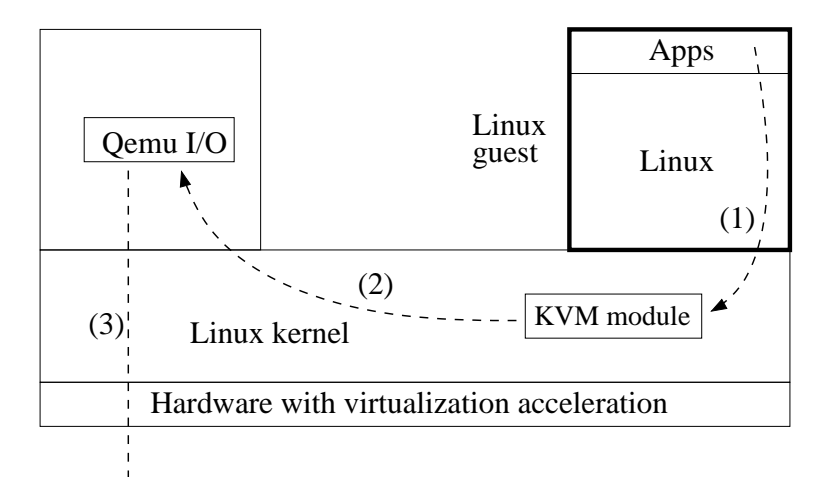

## Evaluation : Benchmarks

#### Micro-benchmarks :

- **CPU**
- **o** Disk
- **o** Network

#### HPC Challenge benchmarks :

- **Covers various aspects of High Performance Computing**
- Used for the HPC Challenge @ SuperComputing
- Includes Linpack/HPL (used by Top500)
- **.** Other benchmarks included : PTRANS, STREAM, LBB, ... **<http://icl.cs.utk.edu/hpcc/>**

# Evaluation : Setup

#### **a** 32-nodes cluster

Dell PowerEdge 1950 (2 Dual-core Xen 5148 LV ; 8 GB RAM)

- Same userspace, based on Debian sid
- Different kernels (host and guest)
- 4 configurations evaluated :
	- Xen with full (hardware) virtualization (**Xen FV**)
	- Xen with paravirtualization (**Xen PV**)
	- Standard KVM, using Qemu devices (**KVM FV**)
	- KVM with virtio-based paravirtualization (**KVM PV**)

Software versions :

- $\bullet$  Xen 3.3.1 + Linux 2.6.18 (from XenSource)
- $\bullet$  Linux 2.6.29 + KVM 84
- CPU-intensive synthetic benchmark
- Using 4 VCPU (mapped on 4 real CPU)
- Almost no memory used
- Compared with time on host system (2.6.29)

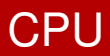

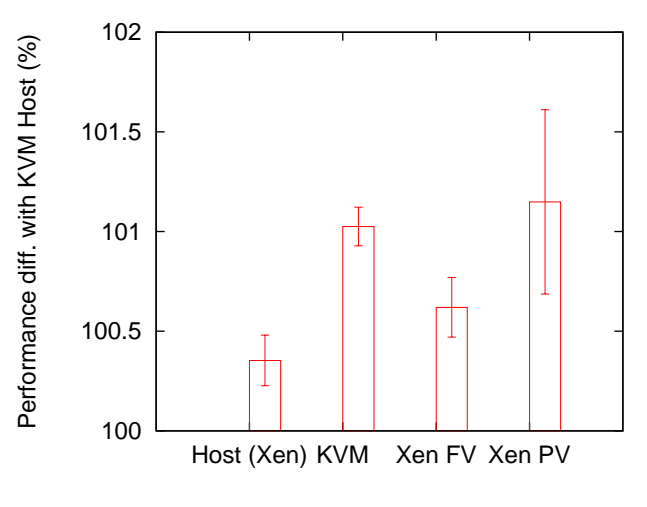

Similar results : almost no overhead

- **Large file written using dd**
- Varying block sizes
- Confirmed with bonnie++
- Host system using RAID-0 (expected 120 MB/s)

## Disk

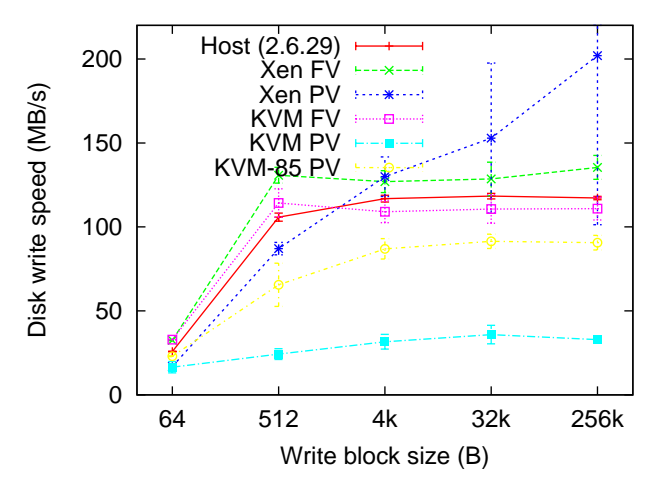

#### Xen acks writes before they are committed to disk ? Bad KVM+virtio performance

Lucas Nussbaum, Fabienne Anhalt, Olivier Mornard, J-P Gelas [Linux-based virtualization for HPC clusters](#page-0-0) 13 / 27

## **Network**

- **Throughput measured using iperf**
- **KVM FV: e1000 NIC emulation**
- Xen FV ; Realtek 8139 (no GbE NIC available)
- 3 configurations evaluated :
	- Communication between 2 VMs on the same machine
	- Communication between a VM and a remote system
	- Scalability (several VMs, several remote systems)

## Network : inter-VM communications

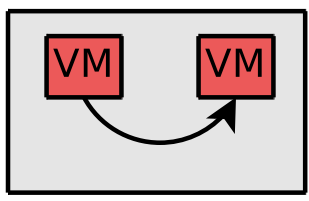

physical machine

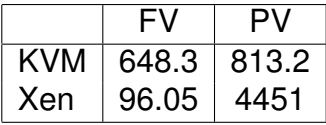

## Network : sending/receiving to remote host

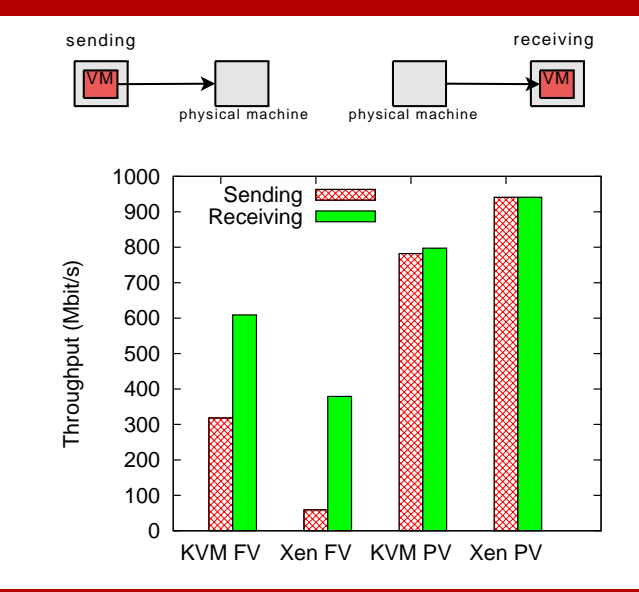

## Network : several VM

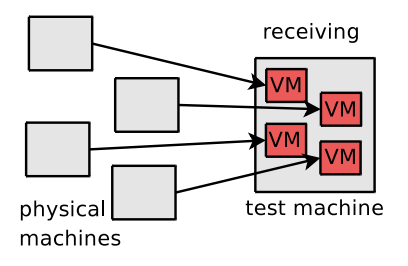

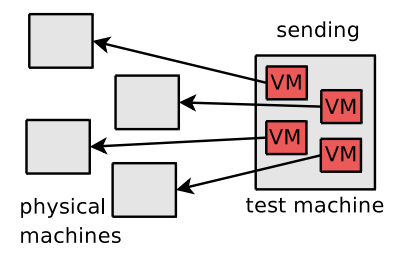

## Network : several VM - sending

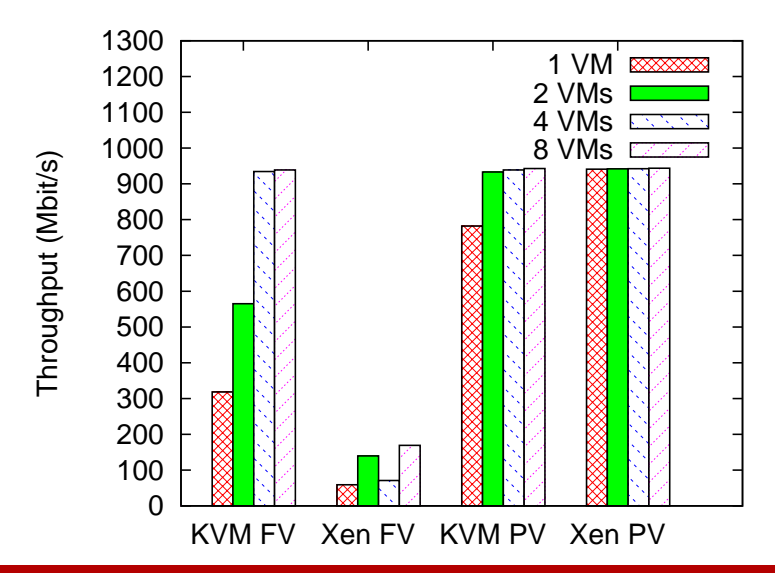

## Network : several VM - receiving

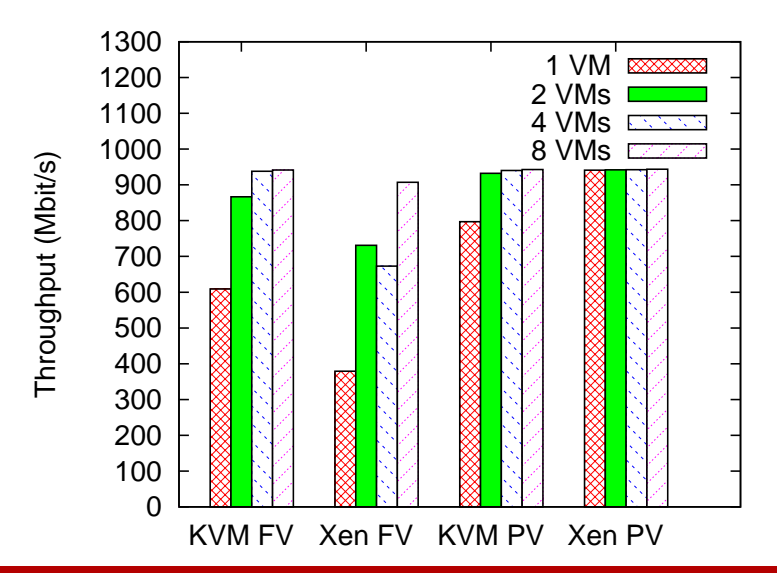

## Micro-benchmarks - summary

- CPU : similar results
- Disk : Xen better (but cheats ?), KVM+virtio has problems
- Network :
	- Xen PV very good
	- KVM+virtio OK
	- standard KVM a bit slower
	- Xen FV extremely slow

## HPCC benchmarks

- 7 benchmarks used by the HPC Challenge
	- 3 used in this presentation
- Goal : evaluate all aspects of clusters
- 8 different configurations :
	- $\bullet$  32 host system 2.6.29 + KVM
	- $\bullet$  32 dom $0 2.6.18$
	- 32 KVM VM with 4 CPU each, using virtio
	- 128 KVM VM with 1 CPU each, using virtio
	- 32 paravirtualized Xen VM, 4 CPU each
	- 128 paravirtualized Xen VM, 1 CPU each
	- 32 Xen VM with full virtualization, 4 CPU each
	- 128 Xen VM with full virtualization, 1 CPU each

## HPCC benchmarks

Ā

c lc  $\vert$ c lc  $\vert$ c lc  $\vert$ c lc  $\vert$ c lc  $\vert_{\rm c}$ lc

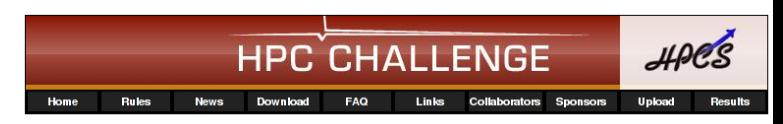

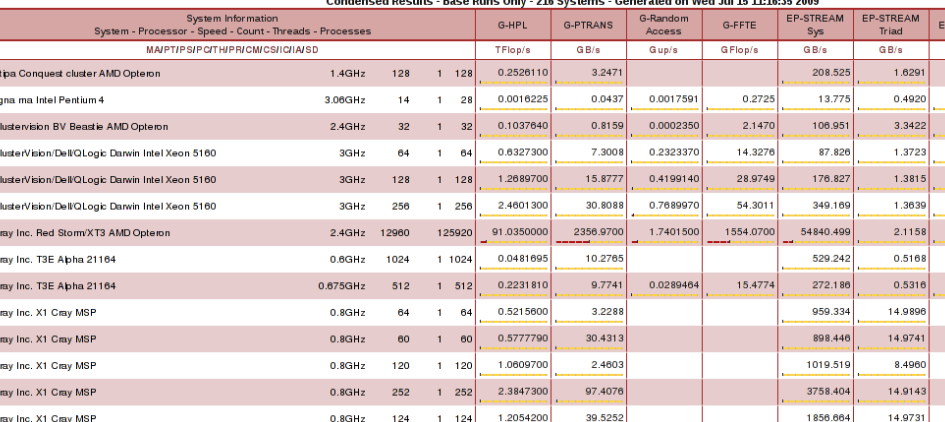

- Sends large messages between nodes
- Measures the total communication capacity
- $\Rightarrow$  Result : aggregate bandwidth

# PTRANS benchmark

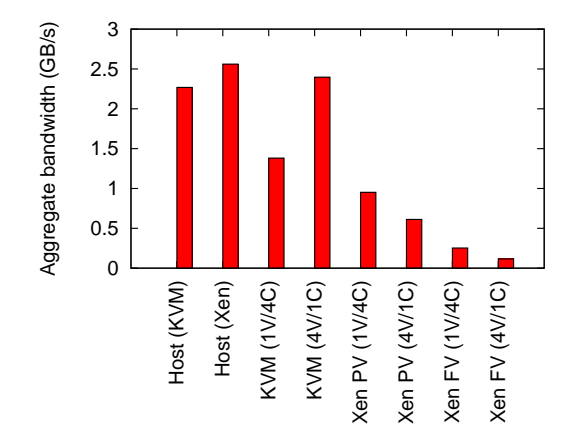

#### 4 KVM VM per node  $\Rightarrow$  better spread the I/O load? Poor Xen performance

## Latency and Bandwidth benchmark

- Messages are being sent in a ring (ping-pong)
- Two sizes : 8 B and 2-MB
- Results : average node-to-node latency and bandwidth

## Latency and Bandwidth benchmark

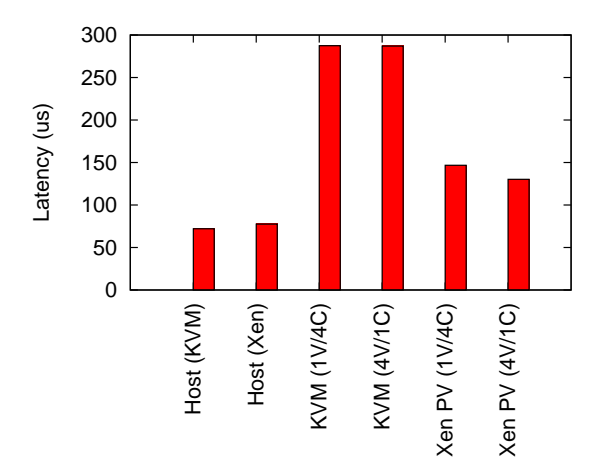

Latency : higher overhead with KVM

## Latency and Bandwidth benchmark

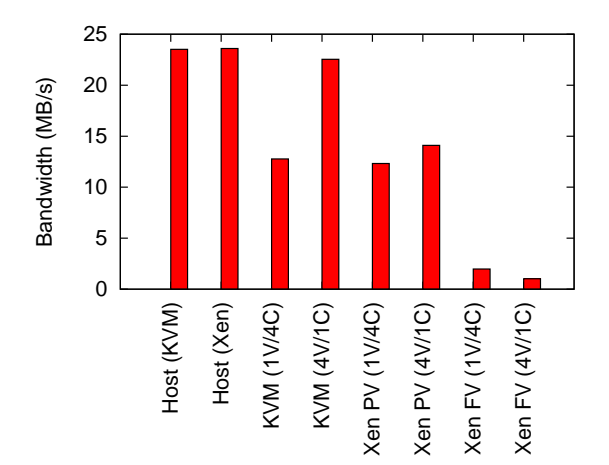

Bandwidth : better bandwidth with KVM (4 VM / node)

# Linpack/HPL

- Combines computation and communication
	- Gives a global picture
- Used for Top500
- Sensitive to latency

# Linpack/HPL

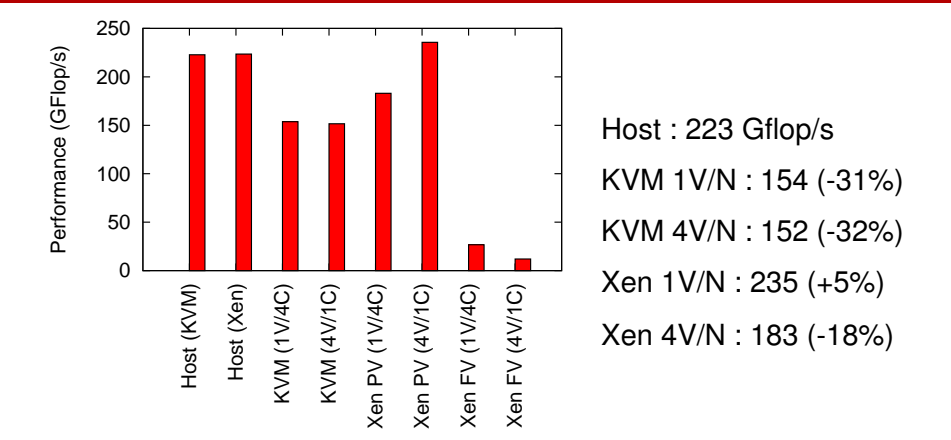

#### Xen outperforms all other solutions Even faster than host with 1 VM / node

# Conclusion

- KVM and Xen : different performance characteristics
	- Xen+paravirtualization generally faster
- KVM : still has some rough edges
- Xen : poor support from distribution, harder to setup
- Future work :
	- Other aspects of virtualization : fairness, checkpoint/migration
	- PCI pass-through for high performance networks
	- Re-evaluate with new releases: Xen 3.4, KVM-88
	- Linux Containers : promising alternative ?

### Linux-based virtualization for HPC clusters

**Lucas Nussbaum**, Fabienne Anhalt, Olivier Mornard, Jean-Patrick Gelas

<span id="page-32-0"></span>**lucas.nussbaum@inria.fr**

Laboratoire de l'Informatique et du Parallélisme INRIA - UCB Lyon 1 - ENS Lyon - CNRS